Договор No 83/23 от 01.11.2023 г.

# УТВЕРЖДАЮ

(подпись)

Председатель комиссии по проведению специальной оценки условий труда EHHY

Егорушин Ю.М.

(фамилия, инициалы)

 $2024$  r.

# ОТЧЕТ

B

# о проведении специальной оценки условий труда в

(идентификационный № 822139)

# Государственном учреждении здравоохранения Городская поликлиника №3

(полное наименование работодателя)

432072 г. Ульяновск, пр. Генерала Тюленева, д. 7

(место нахождения и осуществления деятельности работодателя)

7328023587

(ИНН работодателя)

732801001

(КПП работодателя)

### 1027301578237

(ОГРН работодателя)

86.21

(код основного вида экономической деятельности по ОКВЭД)

Члены комиссии по проведению специальной оценки условий труда:

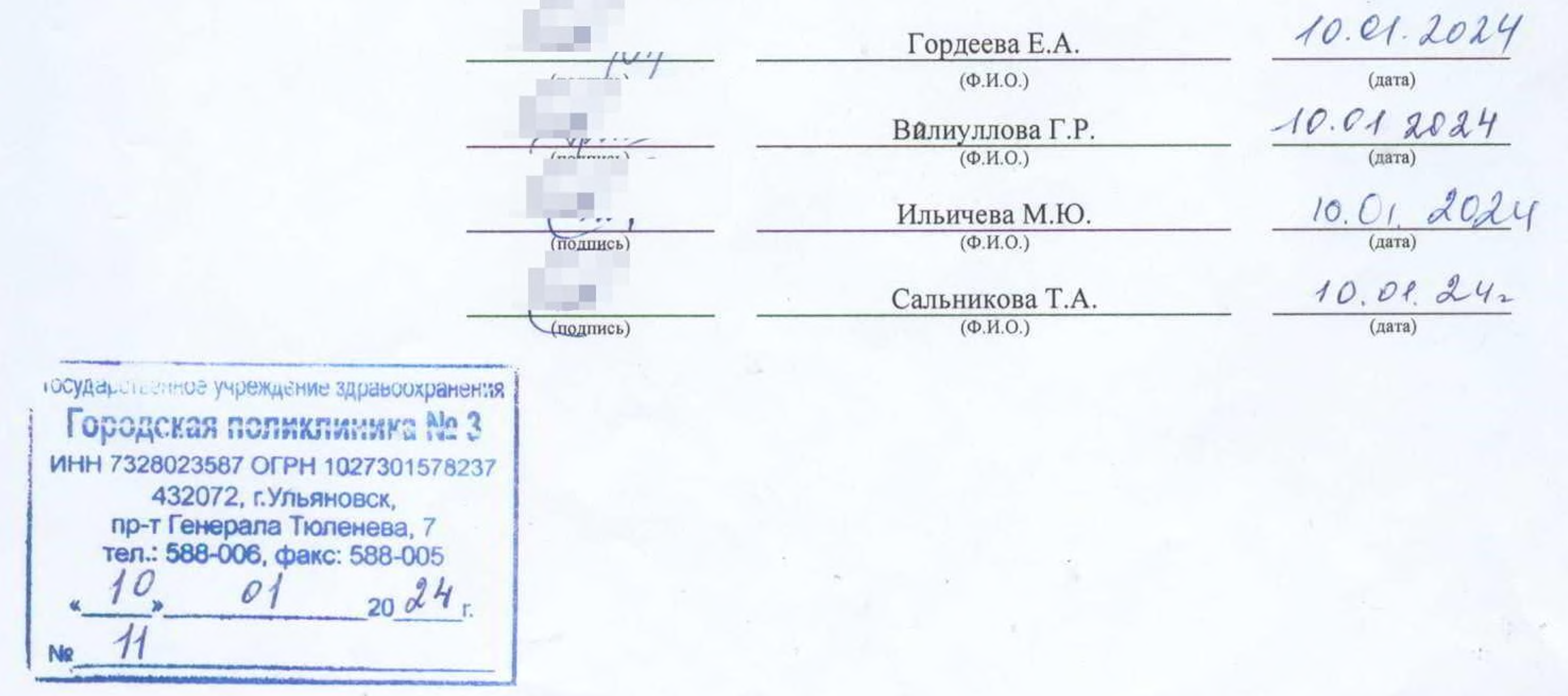

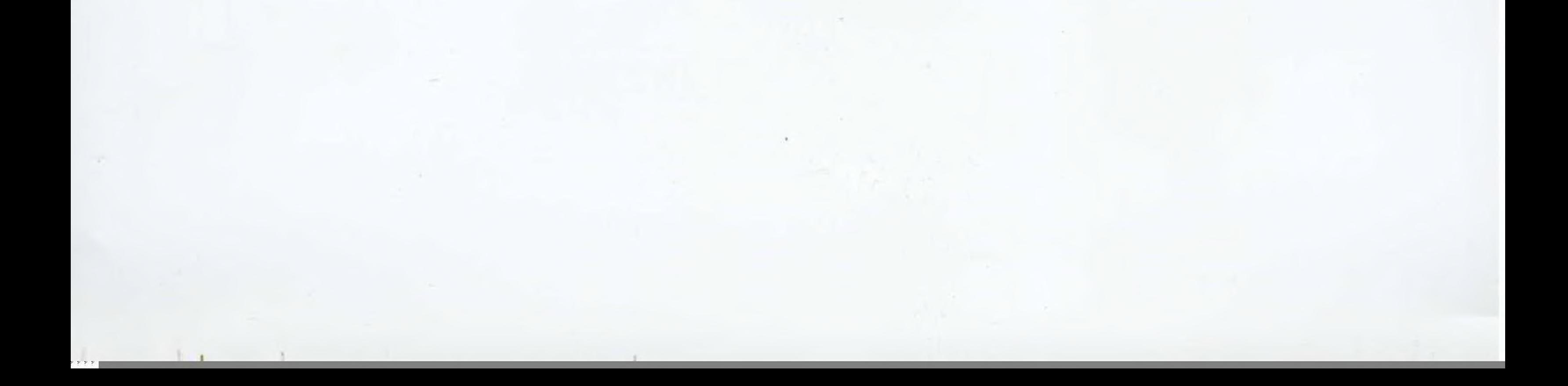

#### Сводная ведомость результатов проведения специальной оценки условий труда

#### Наименование организации: Государственное учреждение здравоохранения Городская поликлиника №3

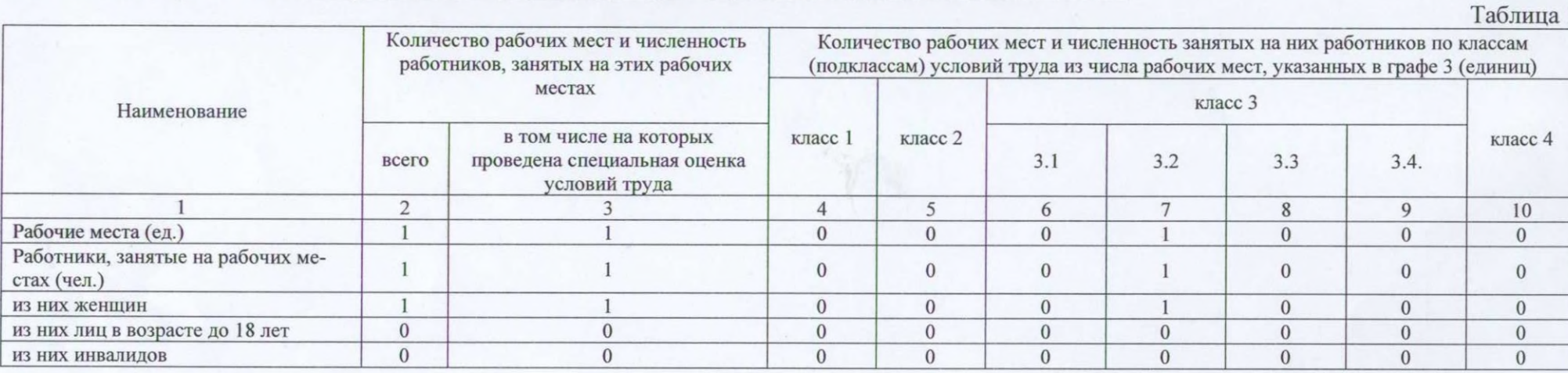

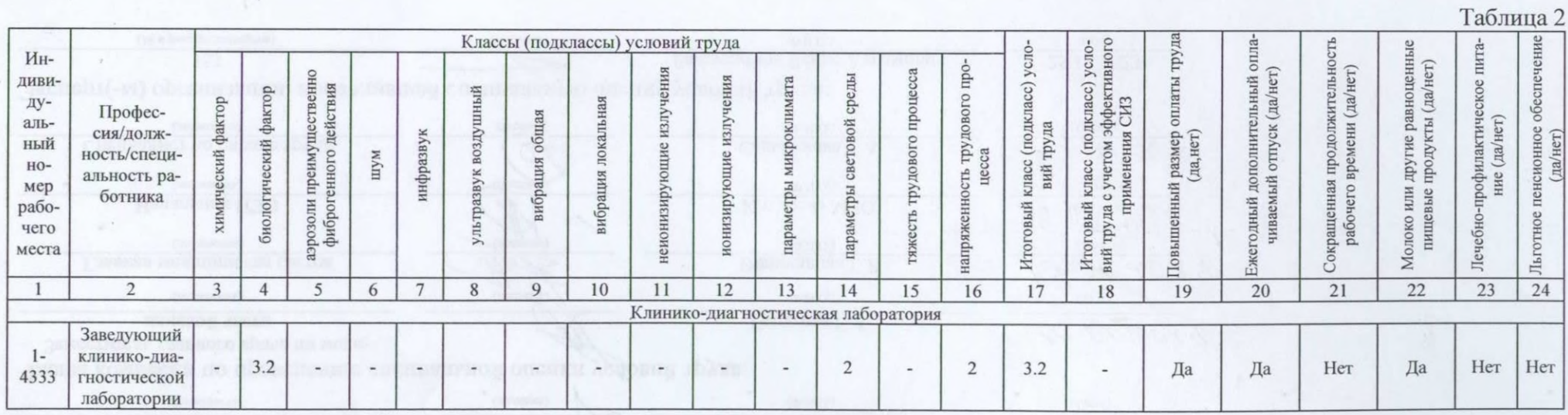

Дата составления: 25.12.2023

# Председатель комиссии по проведению сп

И.о главного врача

(должность)

## Члены комиссии по проведению специали Заместитель главного врача по меди-

цинской части

(должность)

Главная медицинская сестра (должность)

Начальник ПЭО (должность)

Специалист по охране труда

# Эксперт(-ы) организации, проводившей с

553

(№ в реестре экспертов)

art des paints anyburate hold of the ar see importan

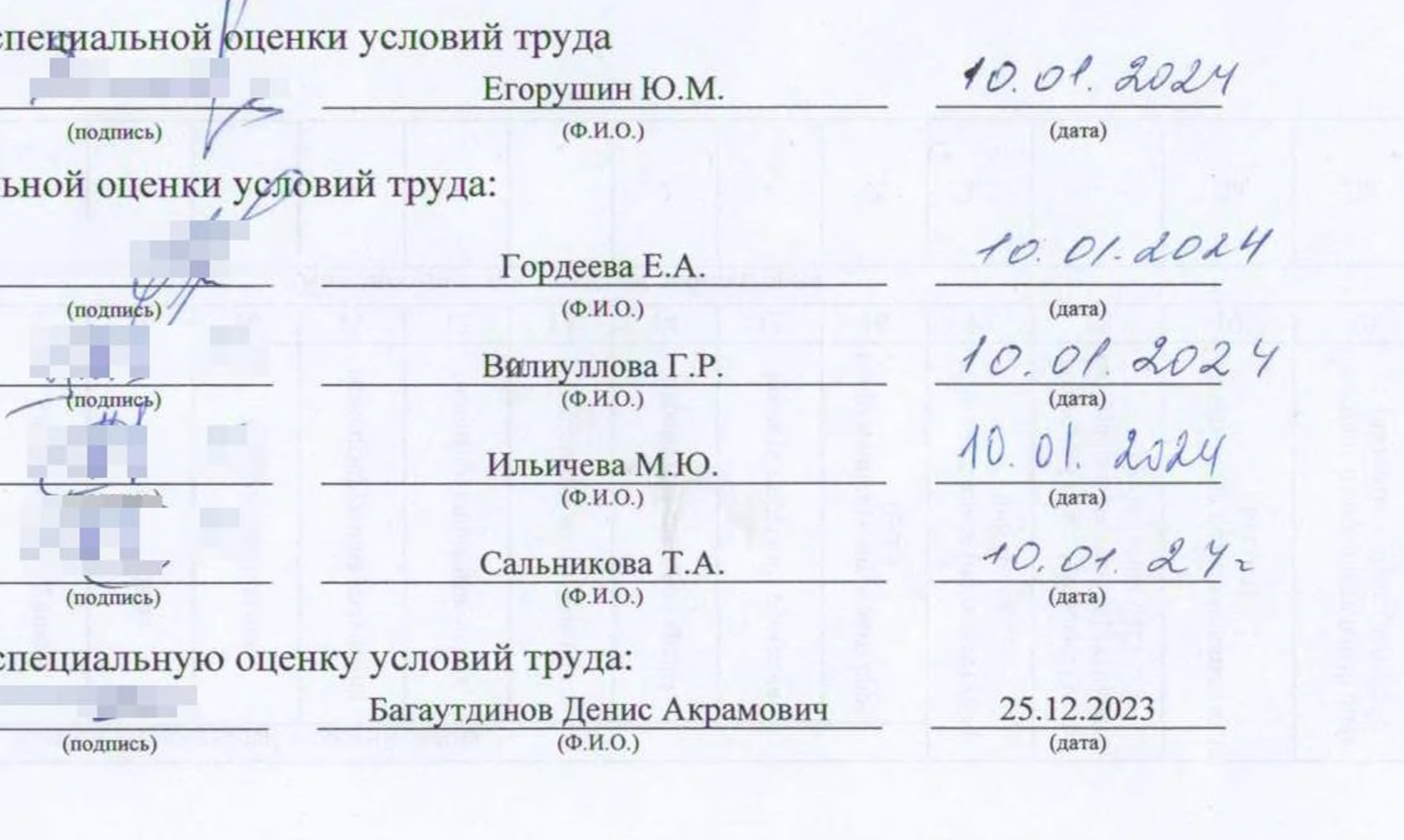

Capture wareau.ce intiques me ul and china distincturations and consens ablan

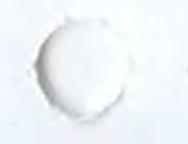

30

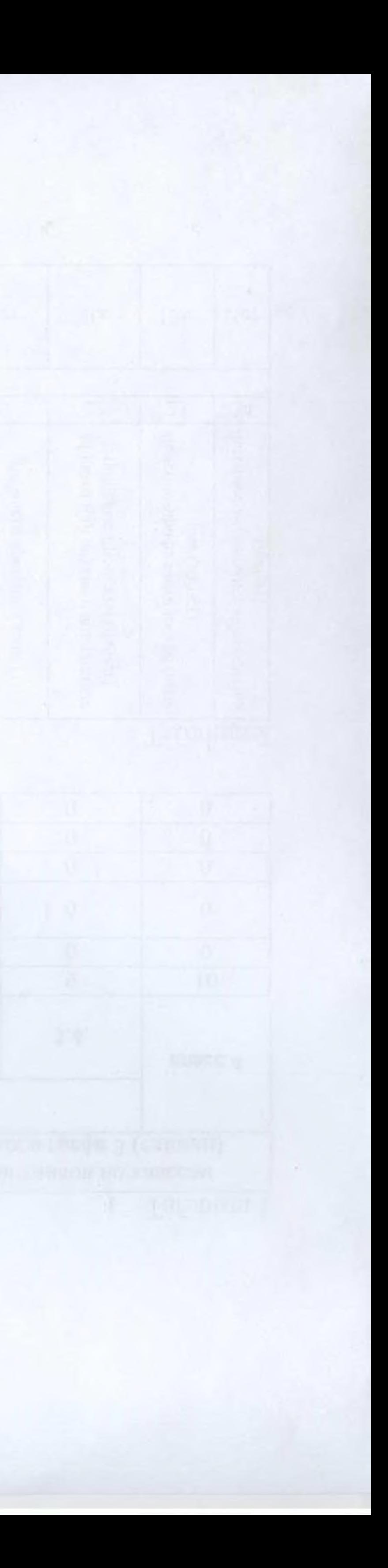